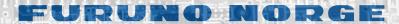

## **HOW TO CHECK SOFTWARE VERSION**

## **Tecdis**

| TECHIS software    | Ver. 4.7.2.23 #55003 0-1-0           |
|--------------------|--------------------------------------|
| Dataset            | DK2SKARK.000                         |
| Producer           | Kort-Og Matrikelstyrelsen (KMS) - D  |
| Quality            | Map centered in zone of confidence E |
| Rating             | Official                             |
| Compilation scale  | 1:180000                             |
| Depth units        | Metres                               |
| Height units       | Meters                               |
| Sounding datum     | Mean sea level                       |
| Magnetic variation | Not specified                        |
| Projection         | MERCATOR                             |
| Vertical datum     | Mean sea level                       |
| Horizontal datum   | W6S 84                               |
| Edition date       | 24.10.2018                           |
| Update date        | 27.08.2014                           |
| Edition number     | 17                                   |
| Update number      | 5                                    |
| Safety depth       | 9                                    |
| Safety contour     | 10                                   |
| Chart database     | ENC                                  |

## Chart data information

By clicking on "?" -down in the left corner in the "Chart" menu folder, a new inform ation window is open. There is a tab

Phone: 0047 70 10 29 50